## **ISTITUTO COMPRENSIVO STATALE I DARFO VIA GHISLANDI, 24 - 25047 DARFO BOARIO TERME (BS)** Cod.Meccanografico BSIC858001 - Cod.Fiscale 90015430177 - Tel. 0364 531315 - 0364 531153

pec: bsic858001@pec.istruzione.it e-mail: bsic858001@istruzione.it sito web: www.icdarfo1.edu.it

Al Dirigente Scolastico Istituto Comprensivo I Darfo

## **OGGETTO: Richiesta permesso breve (**art. 16 C.C.N.L. 2018) Personale ATA T.I. e T.D.

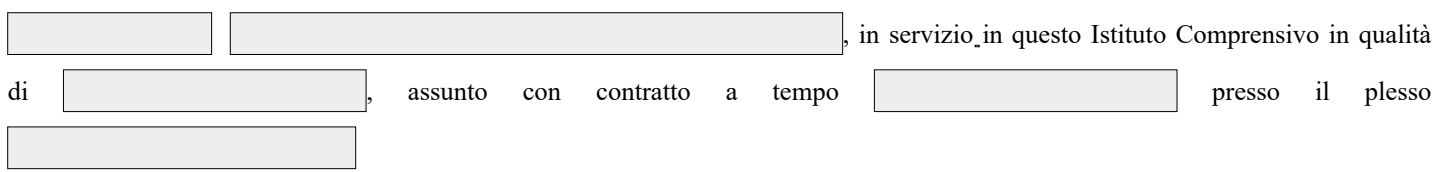

## **CHIEDE UN PERMESSO BREVE**

## **PER IL SEGUENTE MOTIVO**

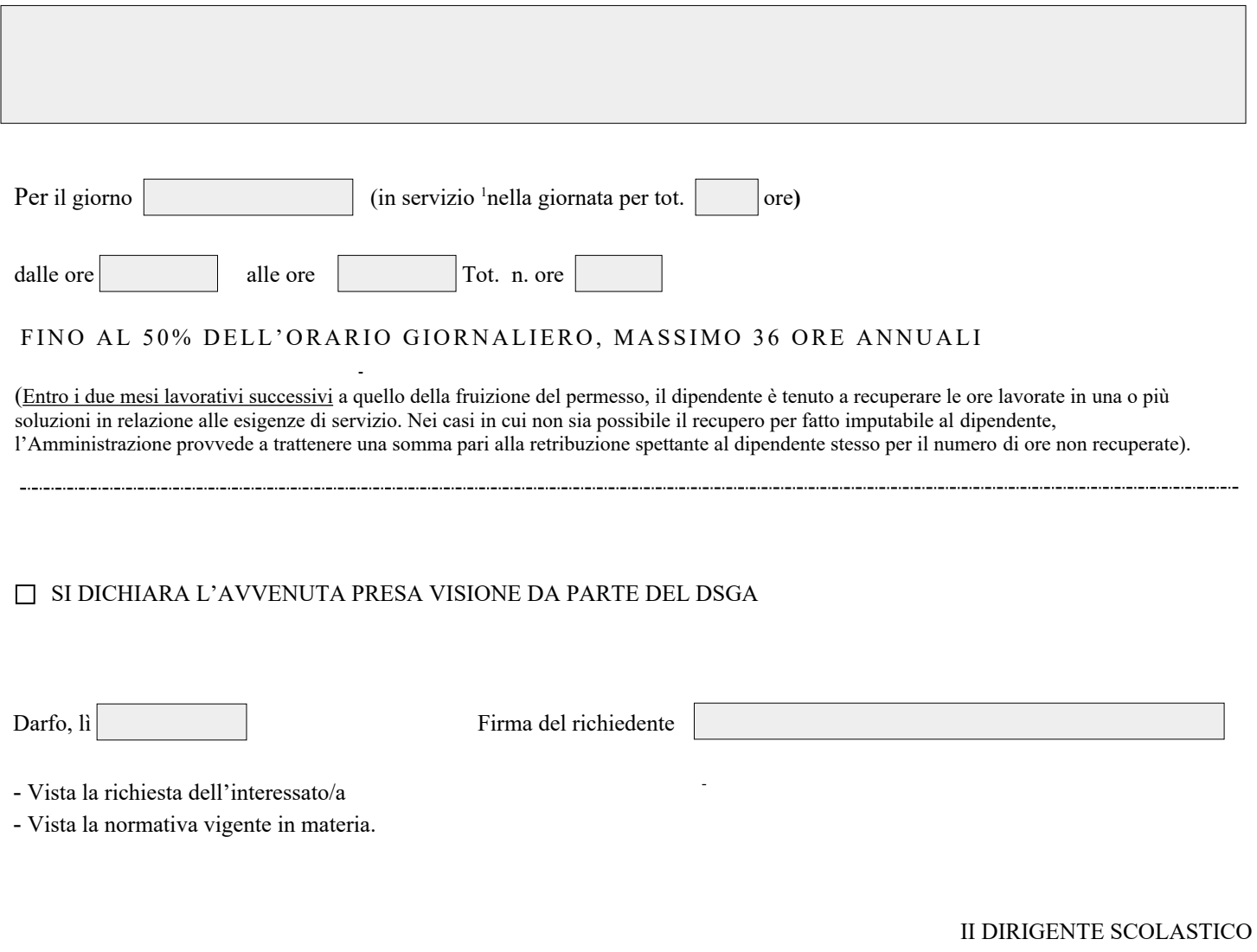

<sup>1</sup> Per il conteggio delle ore di servizio giornaliero includere anche le attività inserite nel piano annuale.